# **BAB IV HASIL DAN PEMBAHASAN**

### **4.1. Pendahuluan**

Pada bab ini membahas mengenai simulasi yang dilakukan menggunakan perangkat lunak PSIM dan implementasi perangkat keras dari topologi MPPT *Boost Voltage Doubler*. Pengaturan, parameter, dan hasil dari simulasi serta implementasi pada perangkat keras juga akan dibahas.

### **4.2. Hasil Simulasi**

Berdasarkan mode operasi yang telah dijelaskan pada BAB II, maka dibuat simulasi menggunakan perangkat lunak PSIM. Simulasi komputasi dibuat berdasarkan parameter yang terlihat pada Tabel 4.1.

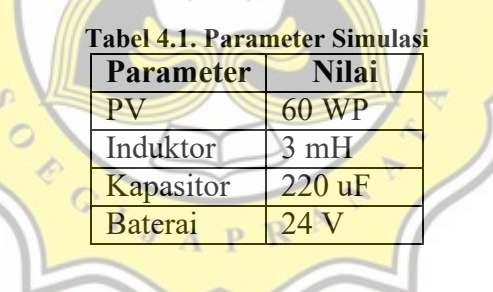

Pada hasil simulasi yang diperlihatkan pada Gambar 4.1. terlihat bahwa daya masukan (PPV) dan daya keluaran (PMPPT) selalu *tracking* pada daya maksimal menggunakan PV 60 WP. Hal ini berarti daya keluaran selalu mengikuti daya masukan. Disisi lain, hasil keluaran tegangan membentuk gelombang tegangan DC yang terkunci pada tegangan.

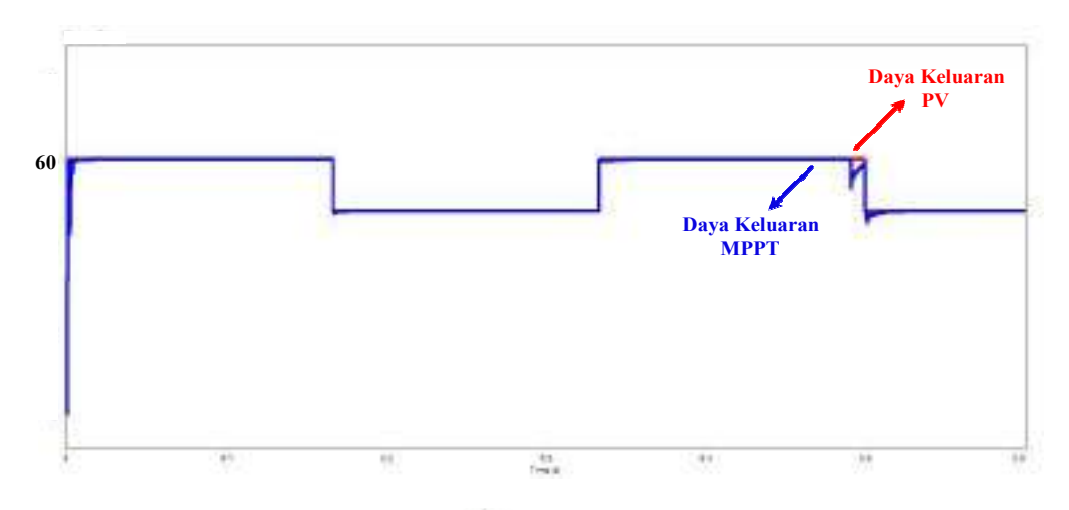

**Gambar 4.1. Daya Keluaran PV dan MPPT pada Simulasi**

Pada Gambar 4.2 diperlihatkan tegangan keluaran pada masing-masing baterai, yang mana nilai tegangan keluaran pada kedua baterai tersebut mendekati seimbang atau *balance.* 

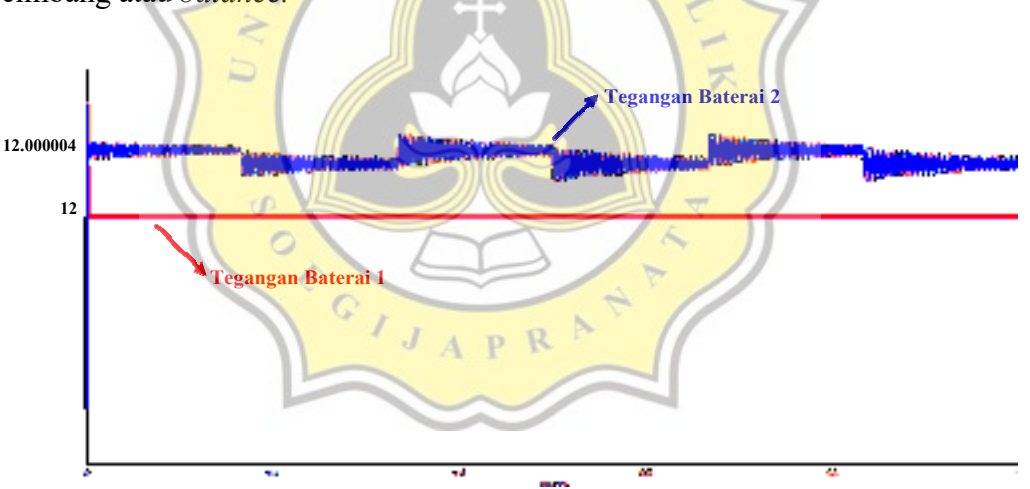

**Gambar 4.2. Tegangan Keluaran Baterai 1 dan Baterai 2 pada Simulasi** 

Pada Gambar 4.3 diperlihatkan tegangan keluaran hasil simulasi komputasi. Tegangan keluaran tersebut sesuai dengan tegangan kedua baterai apabila dijumlahkan.

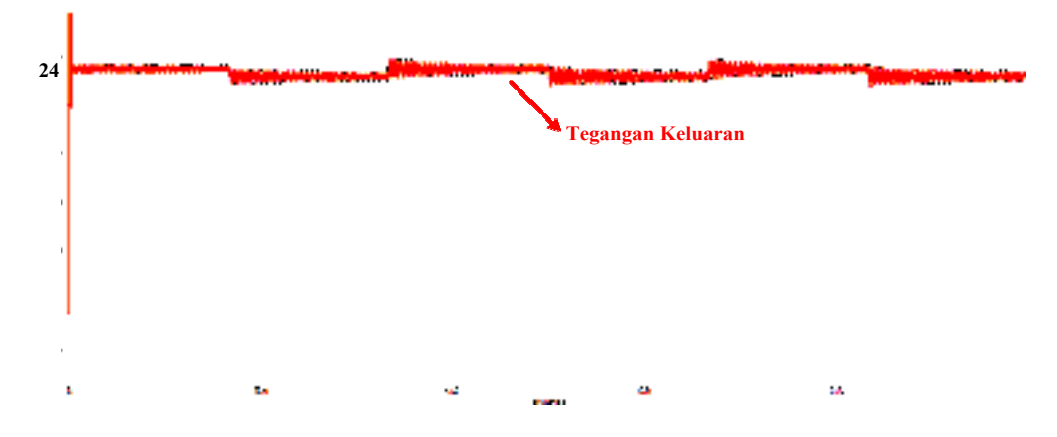

**Gambar 4.3. Tegangan Keluaran pada Simulasi** 

Pada Gambar 4.4 diperlihatkan arus *charging*, yang mana arus tersebut mengalir menuju baterai yang berfungsi sebagai beban.

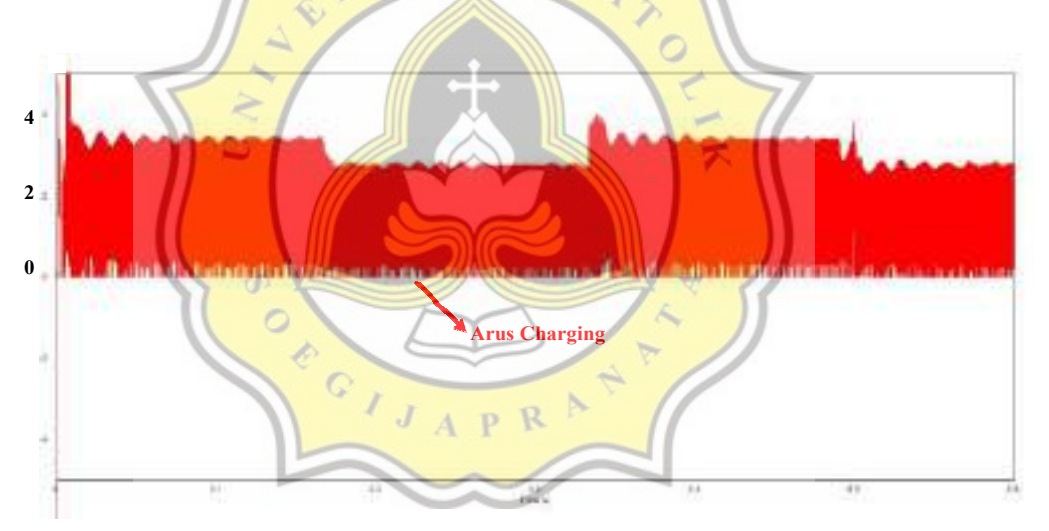

**Gambar 4.4. Arus Charging Baterai pada Simulasi** 

Berdasarkan simulasi yang dilakukan didapatkan nilai efisiensi sebesar 95,89%. Nilai tersebut didapatkan dari daya masukan dan daya keluaran yang diperlihatkan pada Gambar 4.5. yang dihitung dengan menggunakan persamaan berikut :

$$
\eta = \frac{P_o}{p_i} \times 100\% \tag{4.1}
$$

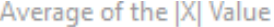

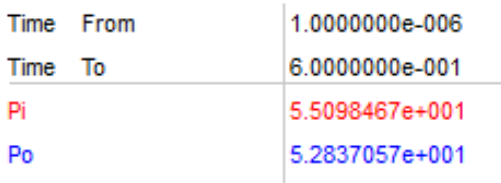

#### **Gambar 4.5. Nilai Efisiensi pada Simulasi**

## **4.3. Hasil Perangkat Keras**

 $\circ$ 

Berdasarkan topologi rangkaian yang sudah dirancang, dilakukan pembuatan dan pengaturan perangkat keras di laboratorium. Diperlihatkan implementasi perangkat keras pada Gambar 4.6. dengan menggunakan PV merk Everexceed 50WP. Efisiensi juga akan diperlihatkan pada Tabel 4.2. yang mana didapatkan  $\overline{\mathcal{F}}$ dengan menggunakan sebagai berikut :

> Irr  $\frac{1000W/m^2}{1000W/m^2} \times DayaNameplate$  (4.2)

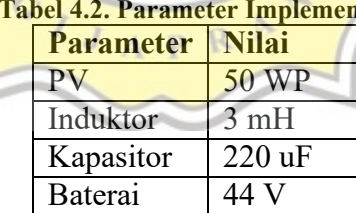

# **Tabel**

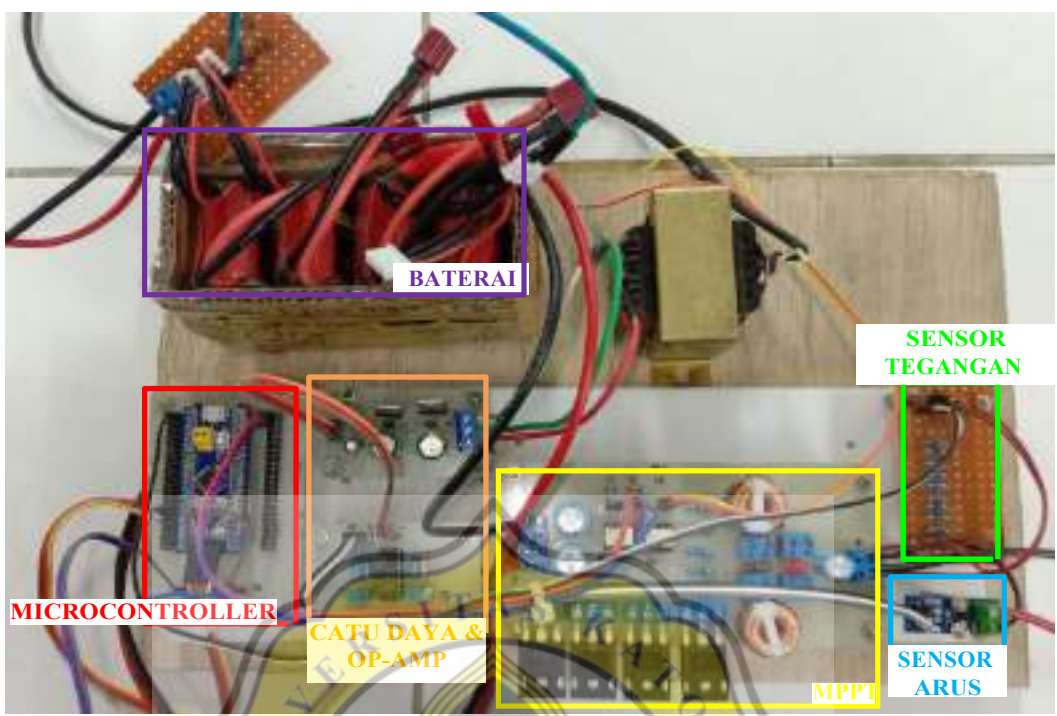

**Gambar 4.6. Perangkat Keras MPPT Boost Voltage Doubler** 

Berdasarkan uji pada perangkat keras MPPT *Boost Voltage Doubler*, ditunjukkan tegangan keluaran baterai 1 pada Gambar 4.7 dan tegangan baterai 2 pada Gambar 4.8.

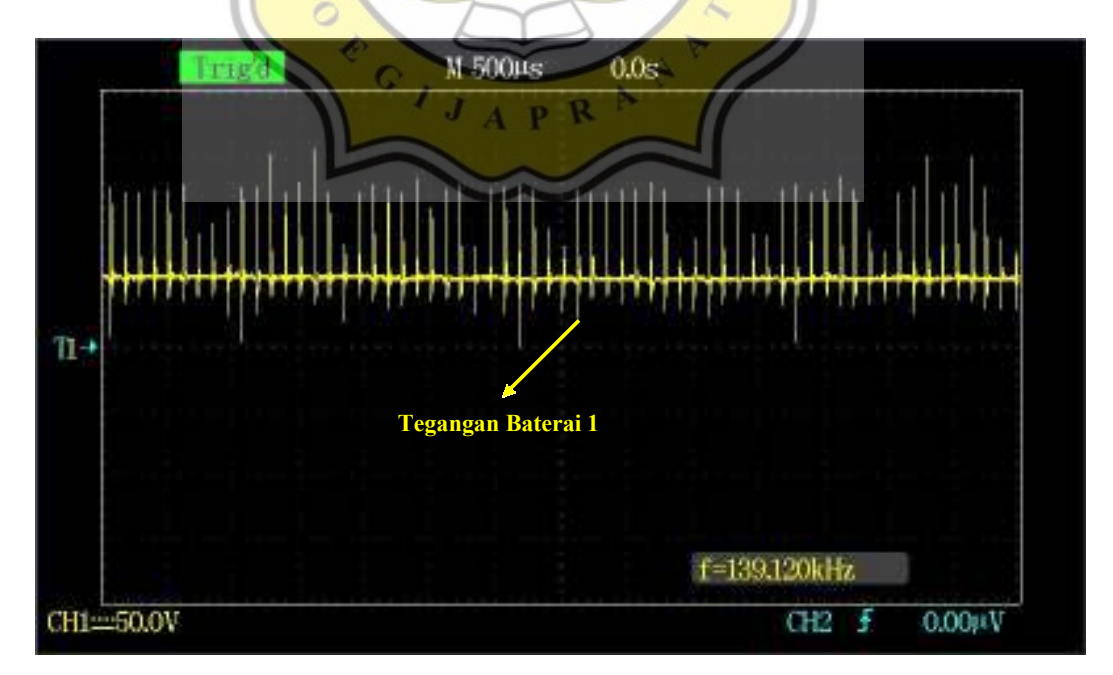

**Gambar 4.7. Tegangan Baterai 1 pada MPPT Boost Voltage Doubler** 

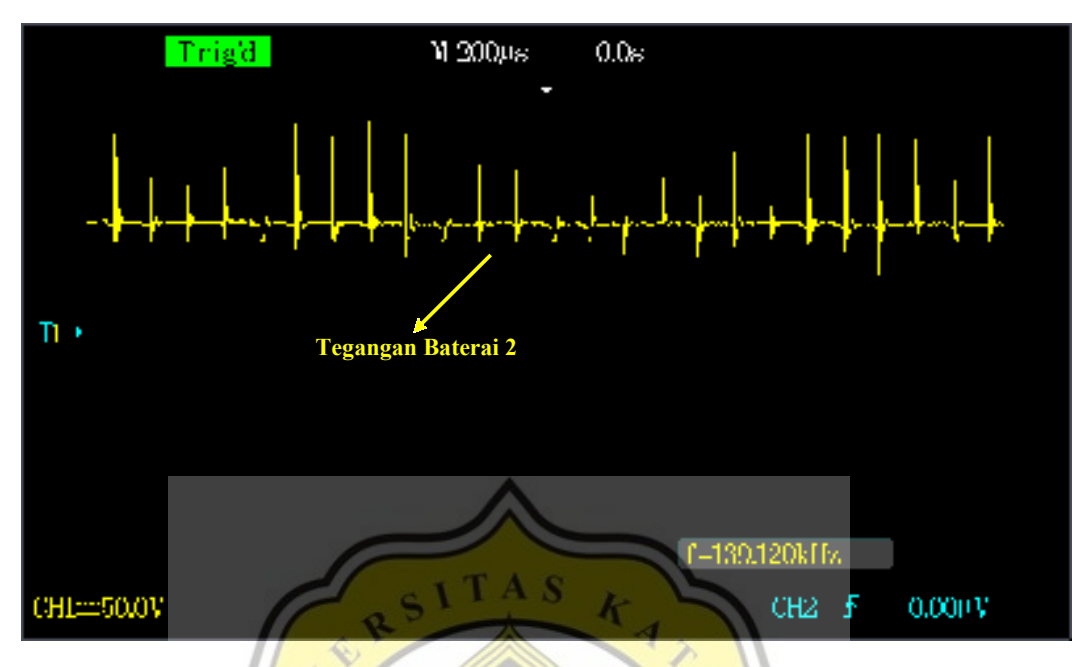

**Gambar 4.8. Tegangan Baterai 2 pada MPPT Boost Voltage Doubler** 

Diperlihatkan pada Gambar 4.9 gelombang dari arus pada baterai 1 dan pada

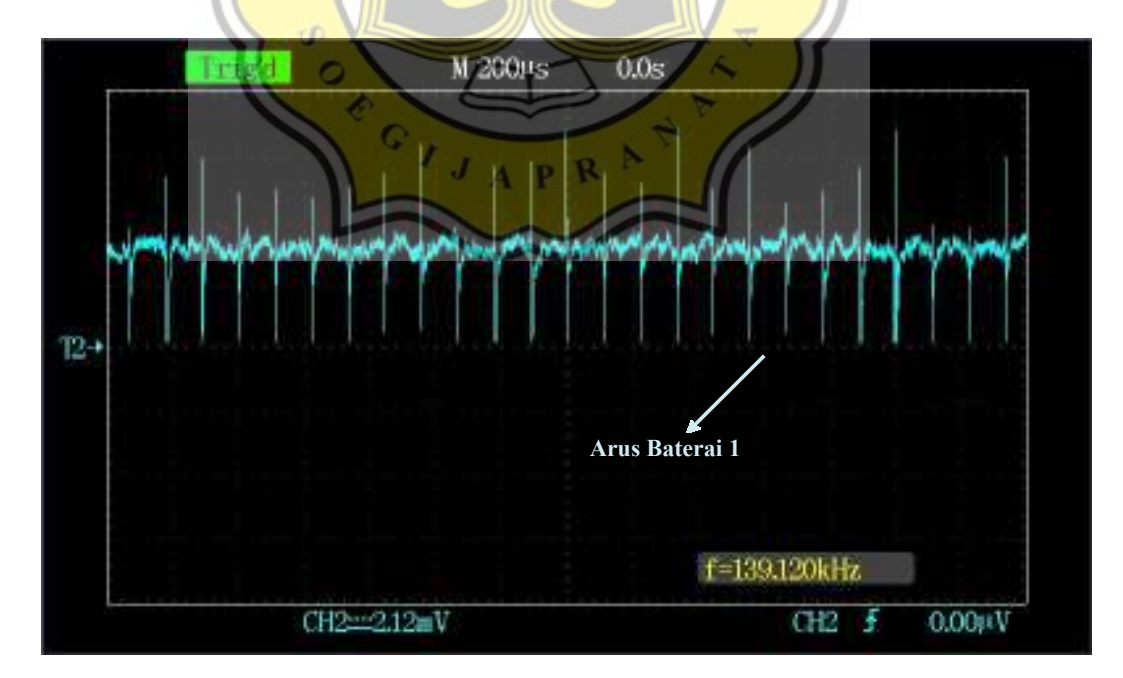

Gambar 4.10 gelombang dari arus pada baterai 2.

**Gambar 4.9. Arus Baterai 1 pada MPPT Boost Voltage Doubler** 

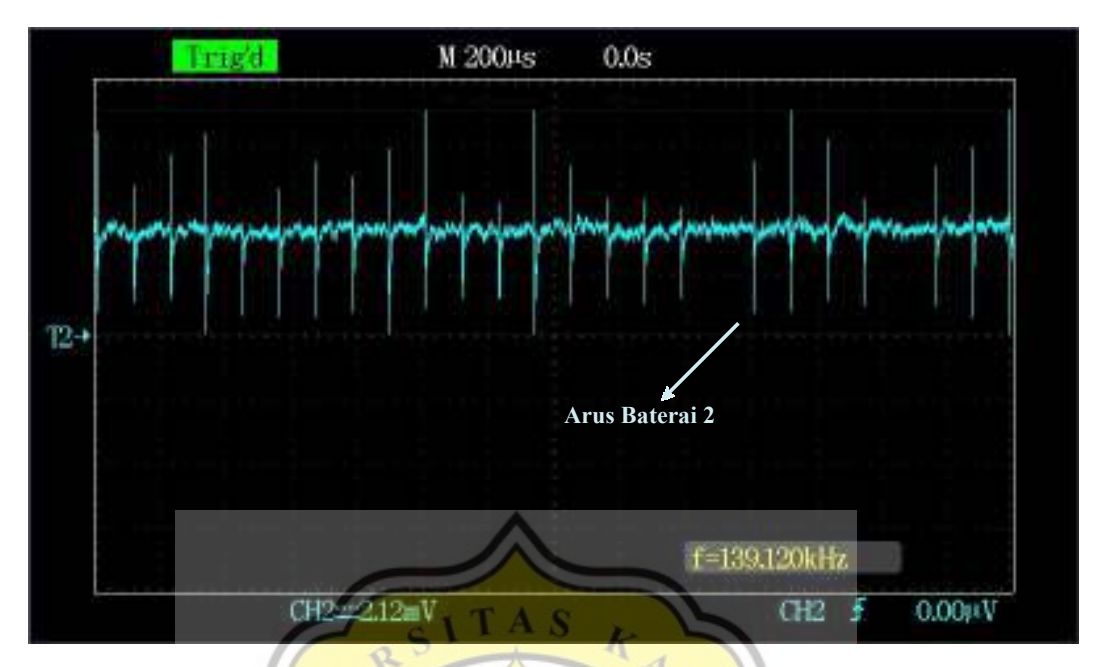

**Gambar 4.10. Arus Baterai 2 pada MPPT Boost Voltage Doubler** 

Pada Gambar 4.11 diperlihatkan arus yang mengalir pada PV sehingga menghasilkan tegangan keluaran yang terlihat pada Gambar 4.12.

| N 5.00ms<br>0.0 <sub>8</sub><br>Auro         | <b>MEASHRE</b>                        |
|----------------------------------------------|---------------------------------------|
|                                              | <b>CHI</b><br>Vims                    |
| <b>PERSONAL</b><br>waxaan in s               | C112<br>Vrus<br>156mV                 |
| T2<br><b>Arus PV</b>                         | <b>CHI</b><br>Dш<br><b>STATISTICS</b> |
|                                              | C112<br>Freq                          |
| <b>NODA</b>                                  | <b>CHI</b><br>Freq                    |
| CH2=100mV<br>CH <sub>2</sub><br>$\mathbf{F}$ | 0.000V                                |

**Gambar 4.11. Arus PV pada MPPT Boost Voltage Doubler** 

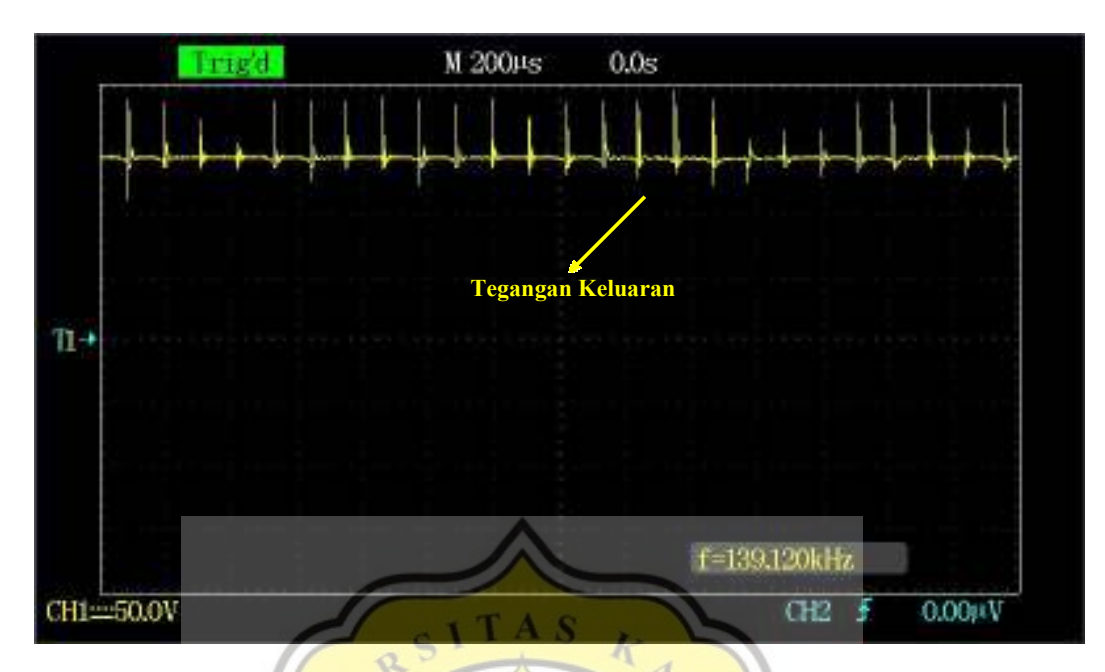

**Gambar 4.12. Tegangan Keluaran pada MPPT Boost Voltage Doubler** 

| Tabel 4.2. Hasil Pengujian Perangkat Keras |                    |          |                          |          |                  |      |                            |  |  |
|--------------------------------------------|--------------------|----------|--------------------------|----------|------------------|------|----------------------------|--|--|
| $I_{rr}$                                   | P <sub>in</sub> PV | $V_{pv}$ | $\mathbf{I}_{\text{pv}}$ | $P_0$ PV | V <sub>bat</sub> | Ibat | P <sub>bat</sub>           |  |  |
| (W/m <sup>2</sup> )                        | (W)                | (V)      | (A)                      | (W)      | $\mathbf W$      | (A)  | $\left( \mathbf{W}\right)$ |  |  |
| 545                                        | 27.25              | 14.53    | 1.61                     | 23.39    | 44.15            | 0.41 | 18.10                      |  |  |
| 540                                        | 27.00              | 14.40    | 1.61                     | 23.18    | 44.11            | 0.41 | 18.09                      |  |  |
| 535                                        | 26.75              | 13.97    | 1.63                     | 22.77    | 44.11            | 0.41 | 18.09                      |  |  |
| 530                                        | 26.50              | 13.89    | 1.62                     | 22.50    | 44.09            | 0.42 | 18.52                      |  |  |
| 565                                        | 28.25              | 15.01    | 1.60                     | 24.02    | 44.14            | 0.39 | 17.21                      |  |  |
| 575                                        | 28.75              | 15.13    | 1.60                     | 24.21    | 44.21            | 0.38 | 16.80                      |  |  |
| 550                                        | 27.50              | 14.89    | 1.62                     | 24.12    | 44.15            | 0.40 | 17.66                      |  |  |
| 555                                        | 27.75              | 14.92    | 1.62                     | 24.17    | 44.17            | 0.41 | 18.11                      |  |  |
| 570                                        | 28.50              | 15.10    | 1.60                     | 24.16    | 44.20            | 0.38 | 16.80                      |  |  |
| 560                                        | 28.00              | 14.95    | 1.61                     | 24.07    | 44.19            | 0.39 | 17.23                      |  |  |
| Rata-Rata                                  | 27.63              |          |                          | 23.66    |                  |      | 17.66                      |  |  |
| <b>Efisiensi</b>                           |                    |          |                          | 85.65    |                  |      | 74.64                      |  |  |

Berdasarkan hasil simulasi menggunakan perangkat lunak PSIM pada dasarnya adalah pada keadaan ideal, dimana *irradiance* diasumsikan maksimal yaitu 1000 W/m<sup>2</sup>. Nilai efisiensi yang didapatkan dari simulasi komputasi sebesar 95,89%. Sedangkan nilai efisiensi dari uji implementasi alat yang dibuat sebesar 74,64%. Adanya perbedaan nilai efisiensi pada simulasi dan implementasi alat

disebabkan karena beberapa faktor antara lain kabel yang digunakan, kualitas lilitan pada induktor, intensitas sinar matahari dari PV, iklim dan cuaca, serta beban yang digunakan.

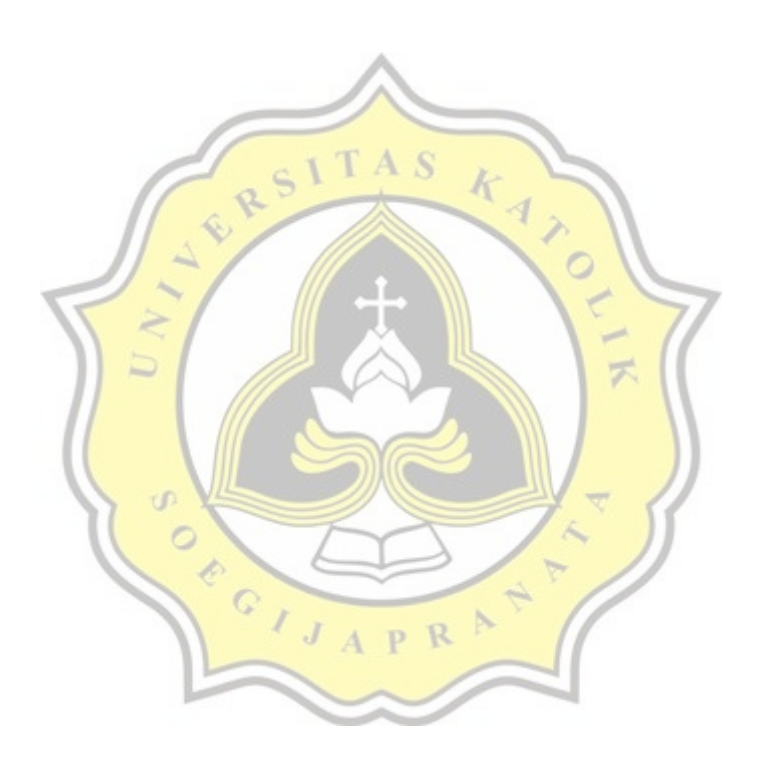